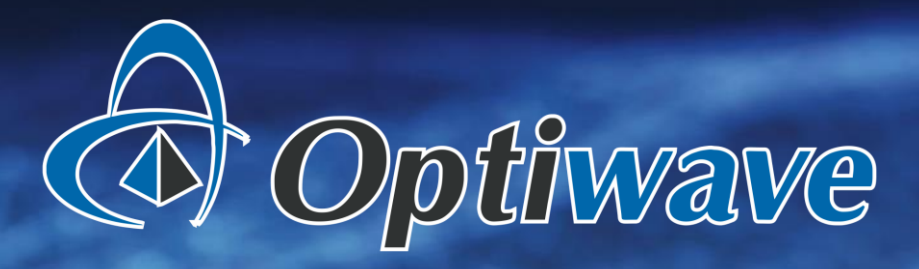

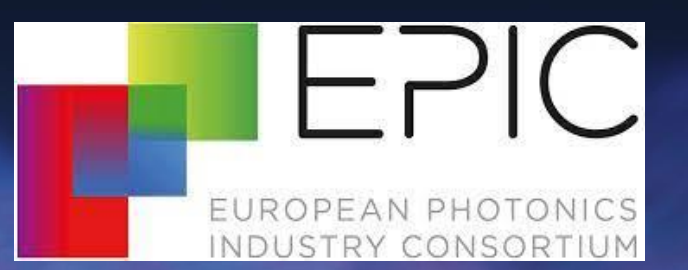

# Photonics Automation Design Tools

OPTIWAVE SYSTEMS INC.

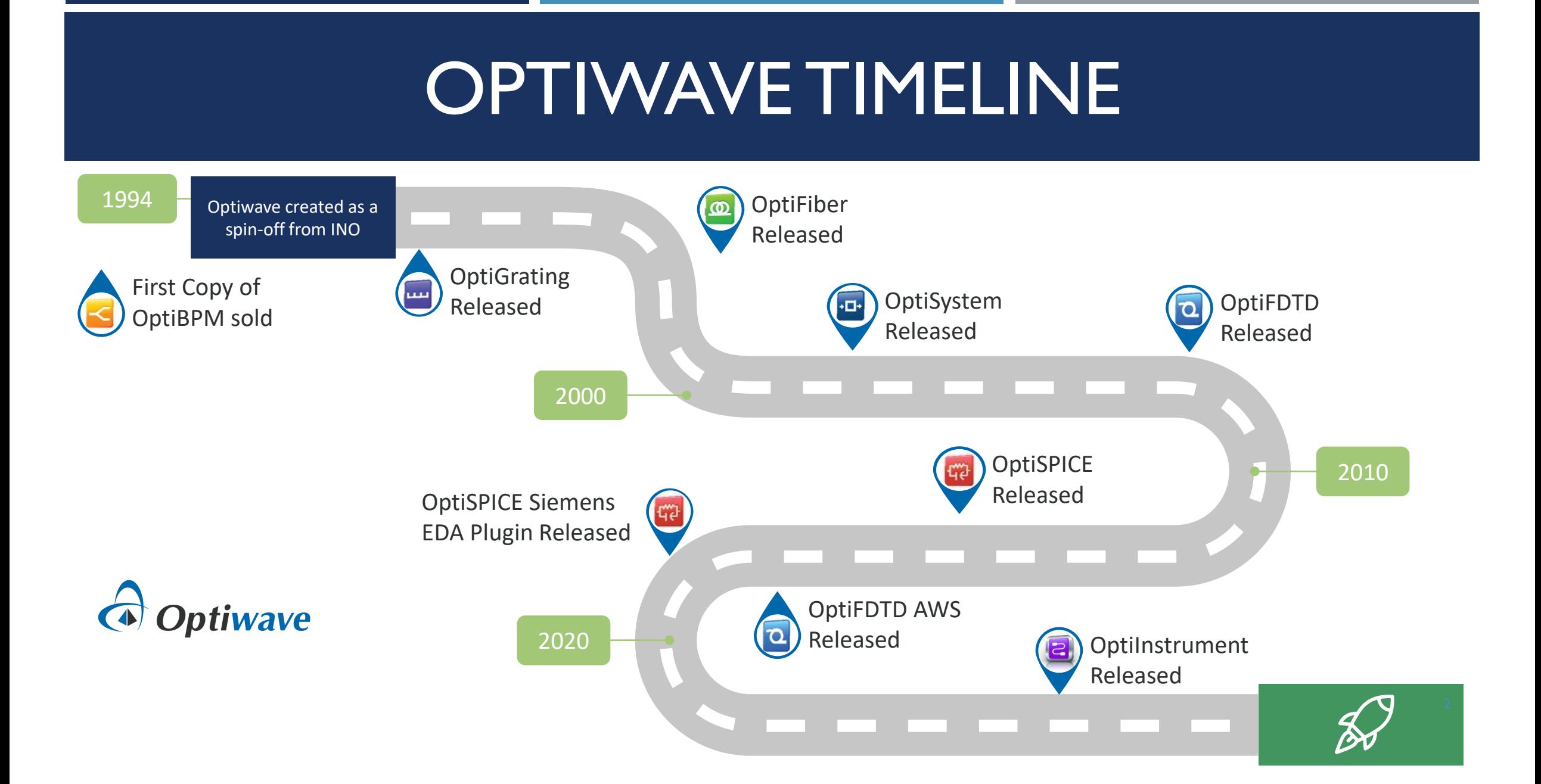

# PHOTONICS AUTOMATION DESIGN TOOLS

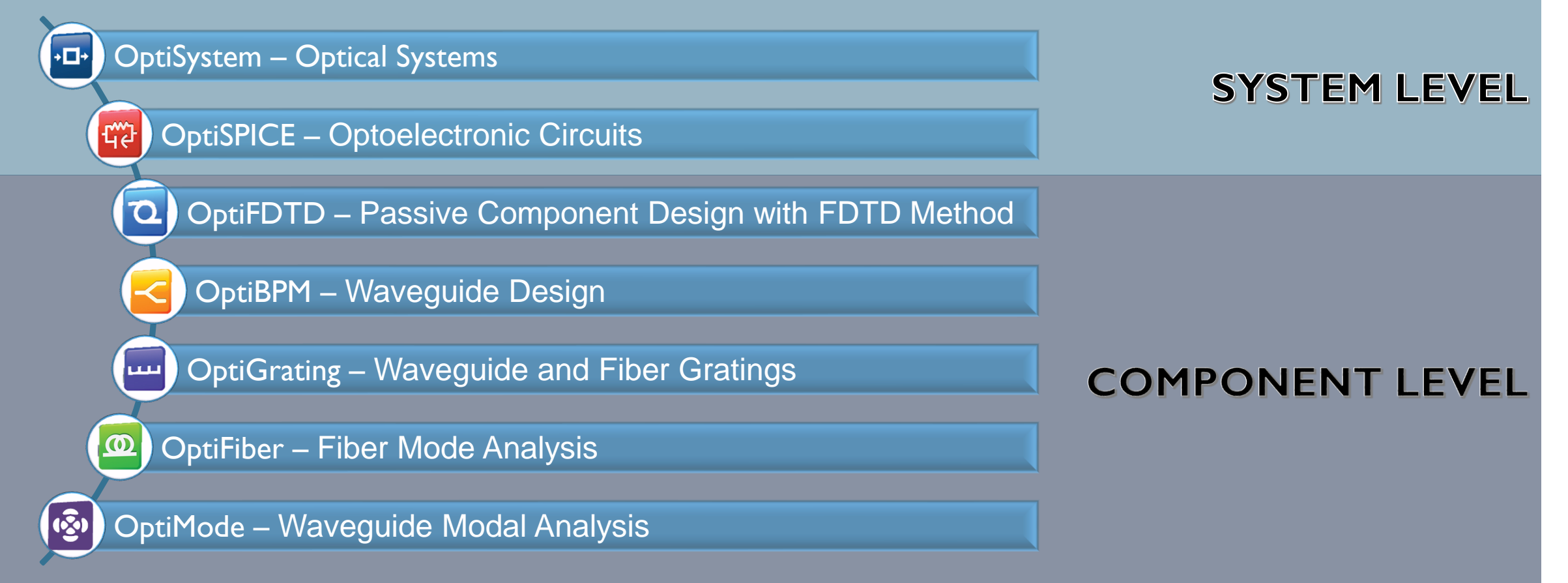

# COMPANY OVERVIEW

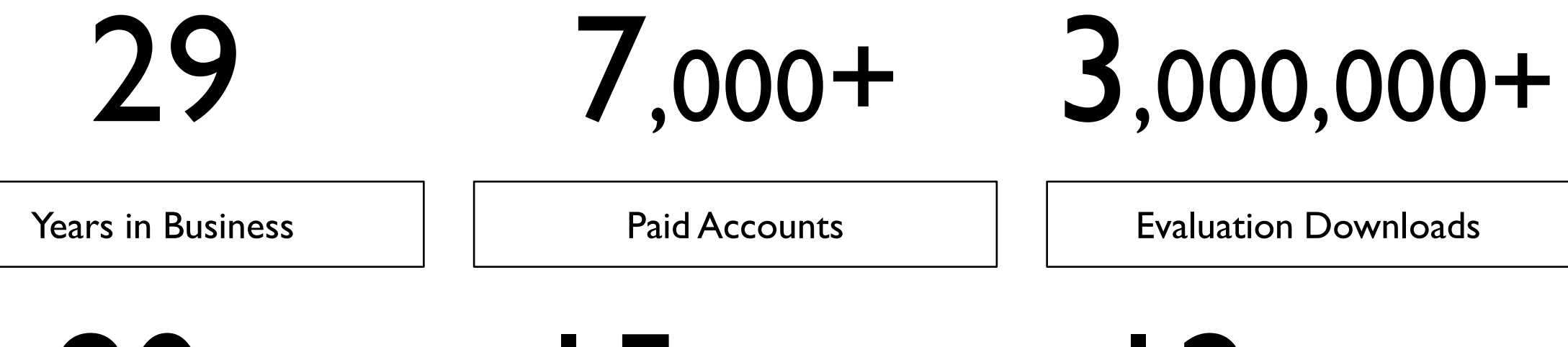

80+ 15,000+ 12,000+

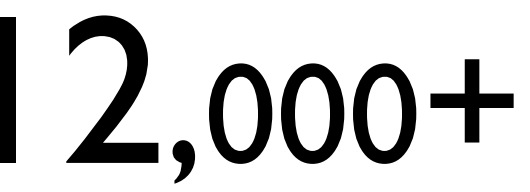

**Countries** 

Paid Users **Paid Users Paid Users Paid Users** 

4

# OUR KEY CUSTOMERS

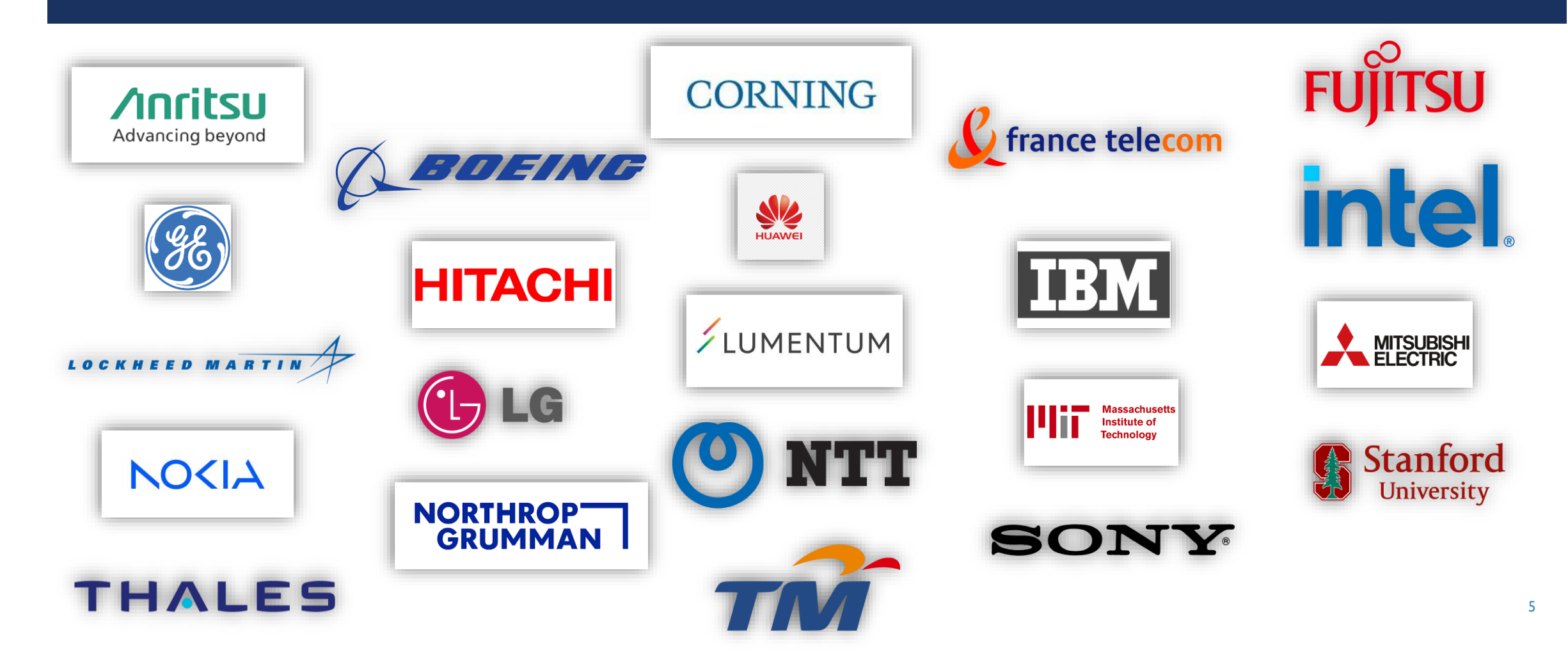

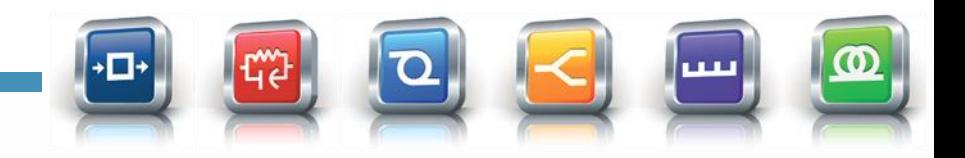

6

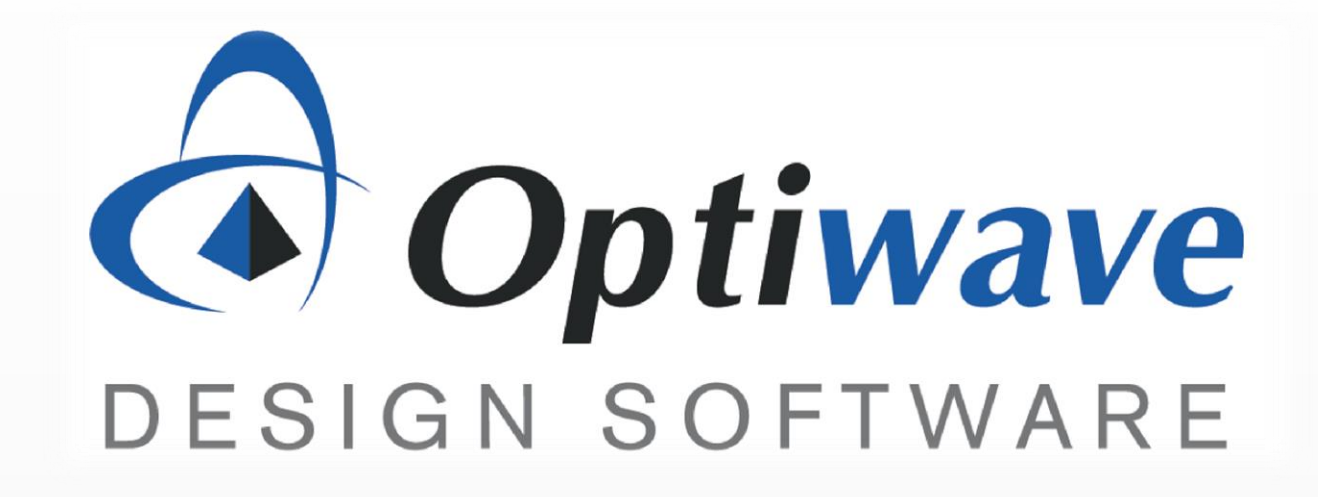

# **OptiSystem & OptiInstrument Software**

**Ahmad Atieh, Ph.D. VP – Optical Systems**

# **GENERAL INFORMATION**

- Optiwave develops innovative software tools for designing, simulating, and optimizing components, links, systems and networks
- Optiwave's software offers users a distinct competitive advantage through
	- **Shortening product time introduction to the market**
	- **F** improving product quality
	- **E** enhancing productivity and cost-effectiveness

# **PRODUCT LINE**

Optiwave's software has been licensed to more than 1000 industry-leading corporations, universities, research and governmental institutions in over than 80 countries worldwide.

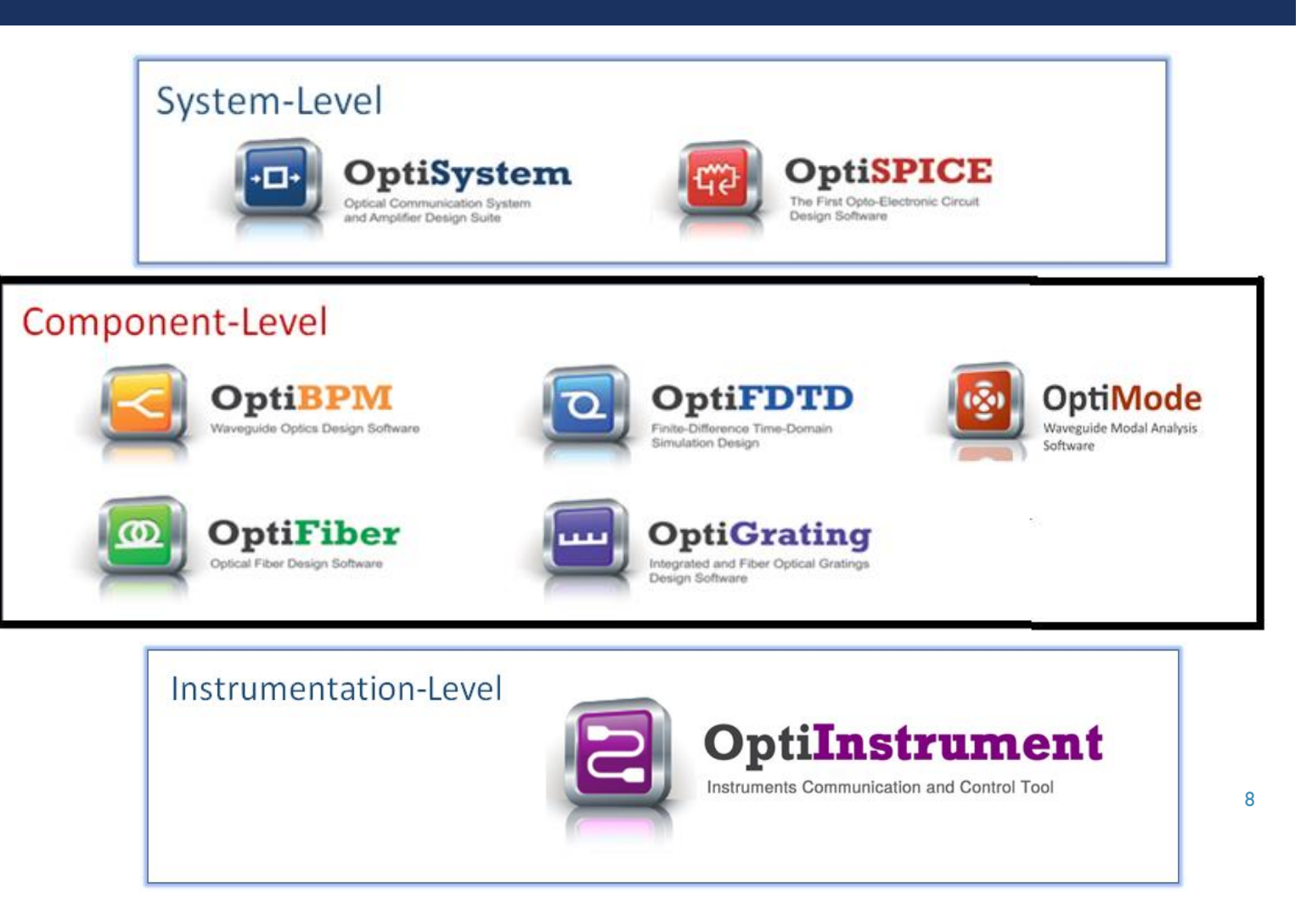

# **OPTIWAVE SOFTWARE DOWNLOAD**

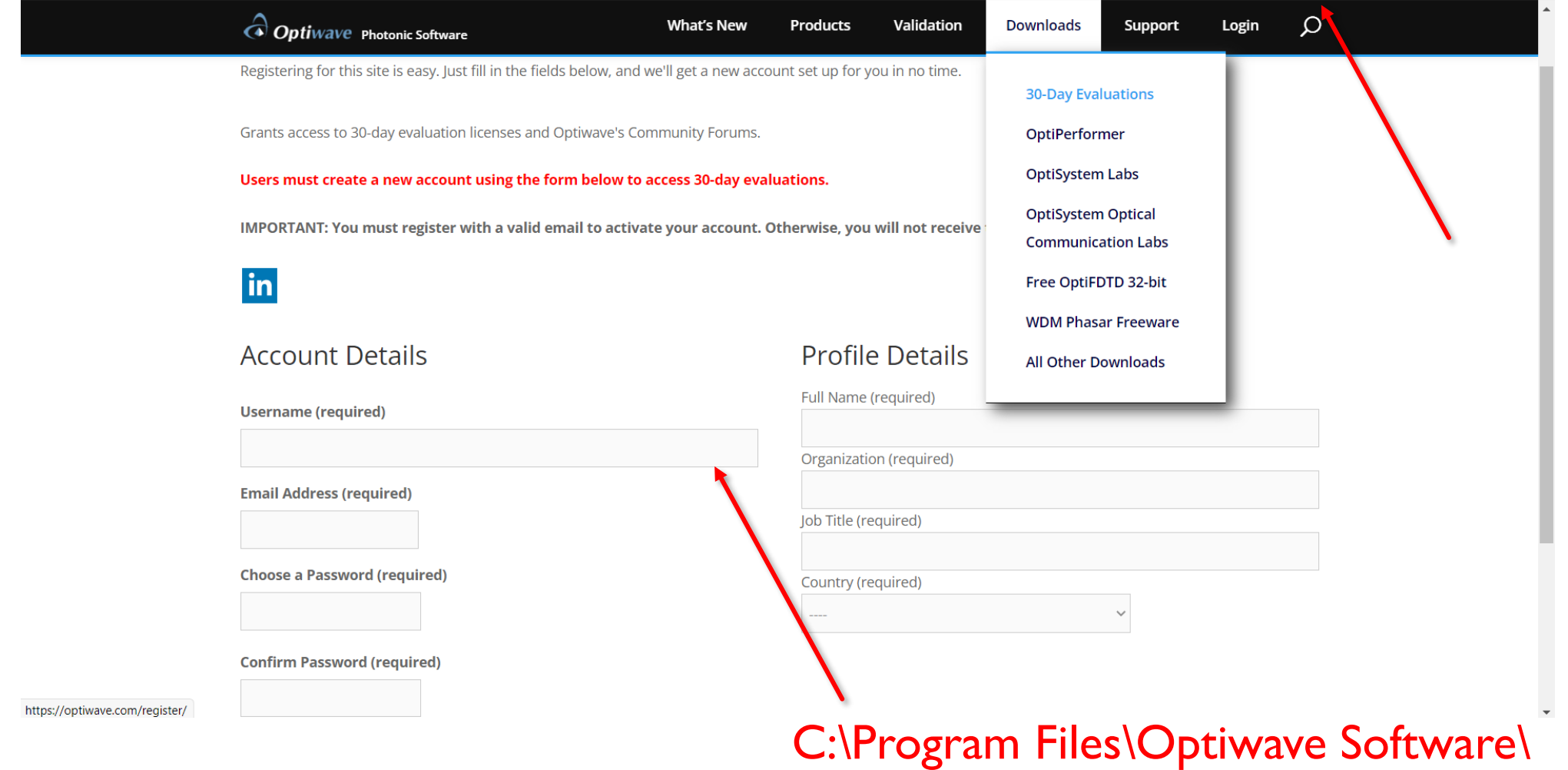

9

# **OptiSystem Components - I**

**Light Sources** (CW, LED, VCSEL, DFB, FP, White Light Source, solar source) **Optical Modulators** (MZM: Single/Dual Drive and Single/Dual Port MZM, EAM, PM, AM, FM) **Bit Sequences** (PRBS, User Defined, Compliance Test Patterns) **Optical Fiber** (SMF, MMF, MCF, PCF) **Electrical Modulators** (OFDM, Quadrature Modulator) **Modulation Formats** (RZ, NRZ, CSRZ, DB, DPSK, mPSK, mQAM, PAMx, PPM, PAS) **Opto-Electronic Circuits** (Ring Resonators, Laser Drivers, Switches, Optical Interconnects)

![](_page_9_Picture_2.jpeg)

![](_page_9_Figure_3.jpeg)

# **OptiSystem Components – II**

- **Signal Processing** (DSP, MLSE Equalizer, Electronic Equalizer [FFE, DFE, AE], Viterbi Phase Recovery, Data Recovery, Clock Recovery, 3R Regenerator)
- **FEC and Bit Mapping** (Reed-Solomon, LDPC, 4B/5B, 8B/10B, 4B/3T) **Detectors** (pin, APD) **Optical Amplifiers** (ER/Yb/Tm/Pr/Ho, SOA, Raman, GFF Optimization, WG ER/Yb) **Electrical Amplifiers** (Transimpedance, Limiting, AGC) **Passive Modules** (Couplers, MUX/DEMUX, AWG, Switches, Attenuator, Circulator, etc..) **Multimode Applications** (Fiber, amplifier, Mode Generator, Passives, Spatial Visualizers) **Optical Channel** (Fiber, LiFi, Satellite, FSO, VLC, underwater FSO) **Visualizers** (Optical, Electrical, Binary, M-ary, BERT, Lightwave Analyzer) **Unidirectional & Bidirectional and Single & Dual Polarization Over 580 Components**

11

# **OptiSystem Software Applications & Example Library**

![](_page_11_Picture_115.jpeg)

- New Radio front-haul
- Optical Amplifiers Optimization
- Microwave Photonics
- Sensors
	- OTDR & Phi-OTDR
	- FBG
	- PCF for Biosensing
- Optical Wireless Communication
	- LiFi ∙VLC
	- Satellite ∙FSO and under water FSO
- Spatial Division Multiplexing
	- Few Modes MMF
	- SM and MM MCF

![](_page_11_Picture_116.jpeg)

 $\curvearrowright$ 

#### Over 930 .osd files in 241 folders

# **GENERAL BB84 QKD SETUP3**

![](_page_12_Figure_1.jpeg)

13

## **EVE ATTACK SETUP**

![](_page_13_Figure_1.jpeg)

14

### **5G Fronthaul Downlink Transmitter\***

![](_page_14_Figure_1.jpeg)

[\*] Noweir, M., Zhou, Q., Kwan, A., Valivarthi, R., Helaoui, M., Tittel, W & Ghannouchi, F. M, "Digitally linearized radio-over fiber transmitter architecture for cloud radio access network's downlink," *IEEE Transactions on Microwave Theory and Techniques*, *66*(7), 3564-3574, (2018).

# **Railway Sensing Project**

![](_page_15_Figure_1.jpeg)

# **HYBRID SOA/EDFA/RAMAN OPTICAL AMPLIFIER\***

![](_page_16_Figure_1.jpeg)

# **Optical DWDM System at Edge of L&U Bands**

# **HOA DWDM TRANSMISSION SYSTEM**

![](_page_17_Figure_1.jpeg)

[CTRL] - Duplicate, [SHIFT] - Add to selection, [CTRL + SHIFT] Resize layout.

# **AMPLIFIER PARAMETERS OPTIMIZATION**

![](_page_18_Figure_1.jpeg)

## **OPTIMIZATION PROCESS**

![](_page_19_Figure_1.jpeg)

## **Satellite Communication**

![](_page_20_Figure_1.jpeg)

# **OPTIINSTRUMENT SOFTWARE IN ACTION**

![](_page_21_Picture_1.jpeg)

# **OPTIINSTRUMENT FEATURES & APPLICATIONS**

- Remote/Co-location communication and control of instruments
- Set-up parameters of equipment
- Automate testing and characterization of devices using Instruments from same or different vendors
- Capture data, process, save and display single or multi-signals
- Saved data can be in JSON, .txt or CSV format
- User Raw Data Acquisition and Processing Python file
- SCPI Command Execution (py visa/NI visa) in Single Command Window
- Custom Python file(s) loading to build command sequence

# **LTB-8 REMOTE SETUP QUEBEC CITY/CANADA**

![](_page_23_Figure_1.jpeg)

## **EXFO CTTP-10 EQUIPMENT GUI**

![](_page_24_Figure_1.jpeg)

# **OPTIINSTRUMENT 4.0 GUI**

![](_page_25_Picture_8.jpeg)

## **OPTISYSTEM CALLS OPTIINSTRUMENT**

![](_page_26_Figure_1.jpeg)

![](_page_27_Picture_0.jpeg)

![](_page_27_Picture_1.jpeg)

# **OptiFDTD – Finite-Difference Time-Domain Package**

![](_page_28_Picture_0.jpeg)

#### **OPTIFDTD**

![](_page_28_Figure_2.jpeg)

- Finite-Difference Time-Domain: discretization of Maxwell's equations and the simulation domain in both time and space
- **Robust simulation engine providing full vector field** information
- **Minimal assumptions in theoretical development**
- **Natively supports bi-directional propagation,** resonators and meta-surfaces and photonic crystals

30

#### **OPTIFDTD**

![](_page_29_Figure_2.jpeg)

- Sources (Rectangular, Gaussian, Point, Advanced mode injection, User-defined field injection)
- Pulse source in time provides spectral analysis with a single simulation
- **Materials (Constant dielectric, dispersive, 2D non-linear)**
- Components (3D structures, waveguides, CAD import, Mask import)
- Observers (Point, Line, Area)
- S-Parameter support for integration with other modelling software (OptiSpice)
	- Planewave expansion analysis for photonic crystals
	- Parameterization of design
	- VBScripting for powerful support for dynamic design and analysis

# OPTIFDTD – SELECT APPLICATIONS

- Dielectric and metallic gratings
- **CMOS sensors design**
- **Photonic crystals**
- **Integrated optics**
- **•** Optical filters and resonators
- Solar cells
- **LED** and OLED passive design
- **Plasmonics**
- **Surface Plasmon Resonance**
- **Nanoparticles simulations**
- **Diffractive micro-optics elements**

![](_page_30_Picture_12.jpeg)

# POLARIZATION CONVERTER

![](_page_31_Figure_2.jpeg)

![](_page_31_Figure_3.jpeg)

D. Dai, Y. Tang, and J. E. Bowers. "Mode conversion in tapered submicron silicon ridge optical waveguides," Optics express, Vol. 20, No. 12, pp. 13425- 13439, 2012.

D. Vermeulen, K. V. Acoleyen, S. Ghosh, W. D. Cort, N. A. Yebo, E. Hallynck, K. D. Vos et al. "Efficient tapering to the fundamental quasi-TM mode in asymmetrical waveguides," In 15th European conference on Integrated Optics (ECIO), 2010.

# POLARIZATION CONVERTER

![](_page_32_Figure_1.jpeg)

![](_page_32_Picture_2.jpeg)

![](_page_32_Picture_3.jpeg)

![](_page_33_Picture_0.jpeg)

![](_page_33_Picture_1.jpeg)

# **OptiBPM – Beam Propagation Package**

![](_page_34_Picture_0.jpeg)

#### **OPTIBPM**

![](_page_34_Figure_2.jpeg)

- Beam Propagation Method (BPM)
- **Specifically targeting guiding, coupling,** switching, splitting, multiplexing, and demultiplexing of optical signals in photonic devices
- Support for modelling diffused LiNbO3 waveguides and electrodes including physical diffusion parameters
- Parameterization of design
- **NO** VBScripting for powerful support for dynamic design and analysis **35**

# OPTIBPM – SELECT APPLICATIONS

- **Design optical splitters, combiners, couplers, multiplexers, and modulators.**
- **Large scale optical circuit design capabilities**
- **Model non-symmetrical waveguide structures**
- **Channel, rib or ridge waveguide design**
- **Buried waveguides**
- **NAI** Waveguides from a diffused process
- Sensor structures

![](_page_36_Picture_0.jpeg)

![](_page_36_Picture_1.jpeg)

# **OptiMode – Mode Solver Package**

![](_page_37_Picture_0.jpeg)

#### **OPTIMODE**

![](_page_37_Picture_2.jpeg)

![](_page_37_Picture_3.jpeg)

- **Advanced mode solving package**
- **Available as a stand along product and integrated** with OptiFDTD / OptiBPM for direct mode injection
- **Multiple algorithms (ADI, Aniso, FD, and FEM)**
- **Support for constant dielectric, diffused** waveguide, and electrodes
- Parameterization of design
- VBScripting for powerful support for dynamic design and analysis

![](_page_38_Picture_0.jpeg)

![](_page_38_Picture_1.jpeg)

# **OptiSPICE and Plugins Opto-Electronic Circuit Design Simulator**

# **Contents**

![](_page_39_Picture_1.jpeg)

- ➢ OptiSPICE Overview
- ➢ OptiSPICE Standalone vs Plugin
- ➢Application Examples in OptiSPICE Standalone
	- ➢ Optical Phase Locked Loop for Homodyne Detection
	- ➢ Optical Link Co-Simulation with OptiSystem
- ➢Application Examples using OptiSPICE Plugin in Siemens EDA
	- ➢Higher Order Flat-Top Filter Using S-parameter Model
	- ➢ OptiSPICE Plugin Siemens EDA Tanner Workflow
- ➢PDK Support

# OptiSPICE Overview

- $\triangleright$  A fully integrated Spice engine based opto-electronics circuit simulator based on modified nodal analysis (MNA)
- Self consistent solution with Newton Raphson iterations
- ➢ Set of linear (R,L,C etc..) and nonlinear (BJT, MOSFET etc..) electrical models
- ➢ Multi-mode, multi-channel, bidirectional linear (splitter, joiner etc...) and non linear optical models (laser, optical fiber etc..)
- $\triangleright$  Time and frequency domain solutions and wavelength sweeps
- ➢ Optical S-parameters based circuit simulations
- Model thermal behaviour of devices
- ➢ Optical-to-electrical S-parameter conversion
- $\triangleright$  Post-processing capabilities using Python and MATLAB

![](_page_40_Figure_10.jpeg)

### OptiSPICE Standalone vs. Plugin

OptiSPICE Standalone – Full solution for analog simulation of optoelectronic circuits and devices OptiSPICE Plugin – Optical models addon for industry standard electrical design automation tools

![](_page_41_Picture_83.jpeg)

# Optical Phase Locked Loop for Homodyne Detection

#### $\triangleright$  Signal Generation and Detection

- ➢ BPSK Signal Generator
- ➢ Local Oscillator
- ➢ 90 degree hybrid
- ➢ Balanced detectors
- ➢ Phase Difference Calculation
	- $\triangleright$  Electrical multiplier
	- ➢ Detect Phase difference
- $\triangleright$  Feedback: Generating the control signal
	- ➢ Loop Filter
	- ➢ DC Offset
	- ➢ Generate Control Signal

![](_page_42_Figure_13.jpeg)

### Optical Phase Locked Loop for Homodyne Detection

Without the active phase correction of the PLL a constant frequency difference between the local oscillator and the carrier signal detected I and Q do not have the correct phase (pi or –pi for BPSK). The constant frequency difference results in the rotation of the constellation diagram

![](_page_43_Figure_2.jpeg)

![](_page_43_Figure_3.jpeg)

![](_page_43_Figure_4.jpeg)

### Optical Phase Locked Loop for Homodyne Detection

When the PLL is activated the frequency/phase of the local oscillator tracks the frequency/phase of the carrier signal. Therefore the detected I and Q have the right phase and the constellation diagram does not rotate

*Phase Locked Loop ON*

![](_page_44_Figure_3.jpeg)

![](_page_44_Figure_4.jpeg)

![](_page_44_Figure_5.jpeg)

### Optical Link Co-Simulation with OptiSystem

![](_page_45_Figure_1.jpeg)

## Higher Order Flat-Top Filter Using S-parameter Model

#### **Transmission Response**

![](_page_46_Figure_2.jpeg)

#### OptiSPICE Plugin – Siemens EDA Tanner Workflow

![](_page_47_Figure_1.jpeg)

## OptiSPICE Plugin – Siemens EDA Tanner Workflow

- ➢ Create a test-bench and run simulation
- The .SUBCKT has four inputs and four outputs.
- $\triangleright$  4 lasers send four different frequency channels 193.1, 193.2, 193.3, 193.4 THz with random bit sequence.
- $\triangleright$  These random bit sequences are detected at the output using photodiodes.
- $\triangleright$  Each frequency channel is represented with a separate colour
	- Ch4 [11100010011100]
	- Ch3 [10010011100100]
	- Ch2 [11001001110011]
	- Ch1 [01010010011110]

![](_page_48_Figure_10.jpeg)

## OptiSPICE Plugin – Siemens EDA Tanner Workflow

![](_page_49_Figure_1.jpeg)

# PDK Support

- ➢ PDKs currently supported/released:
	- ➢ Centro Nacional De Microelectronica (CNM) –VLC Photonics PDK
	- ➢ Fraunhofer HHI PDK
	- ➢ Ligentec PDK
- ➢ PDKs support/release in future:
	- ➢ Smart Photonics
	- ➢ Lionix

![](_page_50_Picture_8.jpeg)

![](_page_50_Picture_9.jpeg)

![](_page_50_Picture_10.jpeg)

**HHI** 

# LIGENTEC

![](_page_50_Picture_13.jpeg)

![](_page_51_Picture_0.jpeg)

# THANK YOU

SUPPORT@OPTIWAVE.COM